Die Grundlage von allem: Messungen

Vereinfachung durch wissenschaftliche Schreibweise

*............................................................................................................................................................*

Einheiten umrechnen

Der mathematische Werkzeugkasten

# **Kapitel 1 Einstieg in die Physik**

Messergebnissen und den passenden Gleichungen lassen sich dann Werte für andere Si-**D**ieses Kapitel startet mit einer Diskussion grundlegender physikalischer Messungen. In ihrem Kern beruht die Physik darauf, mithilfe von Messungen Werte von Größen wie Masse, Geschwindigkeit oder elektrische Leistung zu bestimmen. Aus den tuationen vorhersagen. Darum sind Messungen Ihr idealer Ausgangspunkt. Darüber hinaus beschäftigen Sie sich mit dem Umrechnen von Messergebnissen zwischen verschiedenen Maßeinheiten und Sie merken, wie Sie Ihre Mathekenntnisse zur Lösung physikalischer Aufgaben verwenden können. **COPYRIGHTED MATERIAL SERVE AND SERVED AND A SERVED THERIAL SPECIES THE SERVED THE SERVED MASSE, Geschwindigkeit oder elektrische Leistung zu bestinen und den passenden Gleichungen lassen sich dann Wertersagen. Darum sind** 

# **Das Weltall vermessen**

Physik besteht zu einem großen Teil aus der Durchführung von Messungen – damit nimmt die gesamte Physik ihren Anfang. Aus diesem Grund gibt es in der Physik eine Reihe von Maßsystemen wie das MKS-System (Meter, Kilogramm, Sekunde) und das CGS-System (Zentimeter (engl. centimeter), Gramm, Sekunde). In den USA (und teilweise noch in Großbritannien) benutzt man darüber hinaus das angelsächsische Standardsystem, das auf »feet«, »pound« und »inches« beruht – das ist das FPI-System (FPI).

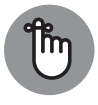

In der Physik haben alle Messwerte Einheiten (mit Ausnahme einiger sogenannter Kennzahlen, die hier keine Rolle spielen), etwa Meter oder Sekunden. Wenn Sie zum Beispiel messen wollen, mit welcher Geschwindigkeit ein Fußball in das Netz rauscht, müssen Sie die Entfernung in Metern und die Zeit in Sekunden messen.

Tabelle 1.1 zeigt eine Übersicht der Grundeinheiten (und deren Abkürzungen) im MKS-System. (Sie müssen sich nicht bemühen, sich diejenigen zu merken, die Ihnen im Moment noch nicht so vertraut sind; Sie können das später machen, wenn Sie es brauchen.)

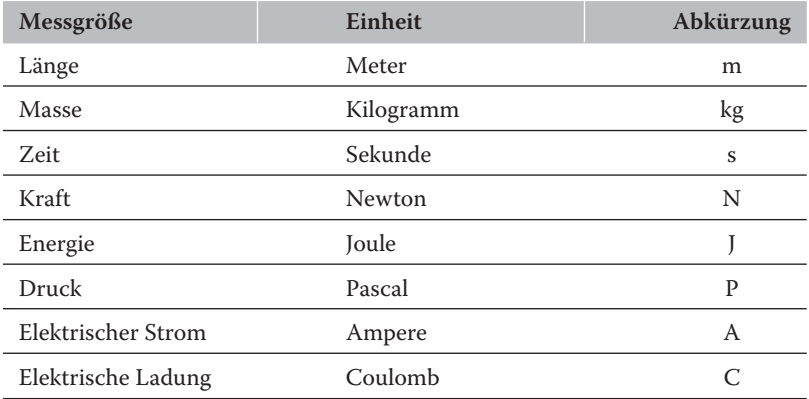

**Tabelle 1.1:** MKS-Grundeinheiten

 $\sim$ Das sind die Maßeinheiten, die Sie kennenlernen werden, wenn Sie in diesem Arbeitsbuch Aufgaben lösen und mathematische Glanzleistungen vollbringen. Tabelle 1.2 gibt einen Überblick über die Grundeinheiten des CGS-Systems.

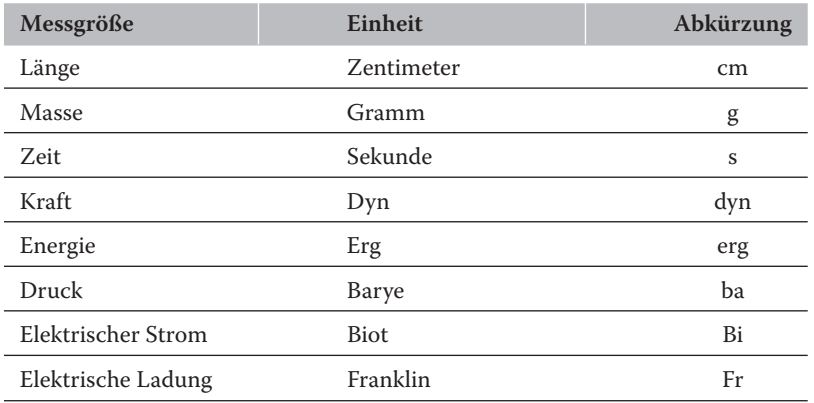

**Tabelle 1.2:** CGS-Grundeinheiten

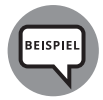

#### **Beispiel**

Sie sollen die Länge einer Rennstrecke messen und dabei das MKS-System benutzen. In welcher Einheit wird Ihre Messung erfolgen?

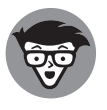

#### **Lösung**

Die richtige Antwort ist **Meter**. Die Einheit der Länge im MKS-System ist das Meter.

## **Aufgabe 1**

Sie sollen die Masse einer Murmel bestimmen und dabei das CGS-System verwenden. In welcher Einheit wird Ihre Messung erfolgen?

Los geht's!

## **Aufgabe 2**

Sie sollen die Zeit messen, die der Mond benötigt, um die Erde zu umkreisen, und sollen dabei das MKS-System benutzen. Welche Einheit verwenden Sie?

Los geht's!

## **Aufgabe 3**

Sie müssen die Kraft messen, die ein Reifen auf die Straße ausübt, wenn er sich bewegt. Welche Einheit verwenden Sie im MKS-System?

Los geht's!

## **Aufgabe 4**

Sie sollen die Energie messen, die freigesetzt wird, wenn ein Feuerwerkskörper explodiert.<br>Vällst die stiedenische Stattenberg der GSS Stattenberg der Stattenberg der Stattenberg der Stattenberg der St Wie lautet die Einheit bei Verwendung des CGS-Systems?

Los geht's!

# **Vereinfachung durch wissenschaftliche Schreibweise**

Die Physik rechnet mit sehr großen und sehr kleinen Zahlen. Um mit diesen Größen umzugehen, verwendet man die wissenschaftliche Schreibweise. Dabei werden Zahlen dargestellt, indem man eine einfache Dezimalzahl mit einer Potenz von 10 multipliziert.

Stellen Sie sich beispielsweise vor, sie müssten die Masse eines Elektrons im MKS-System angeben. Sie legen es auf eine Waage (in Wirklichkeit sind Elektronen zu klein dazu – Sie müssen sehen, wie sie auf magnetische und elektrostatische Kräfte reagieren, wenn Sie ihre Masse bestimmen wollen) und lesen den folgenden Wert ab:

0*,* 000*.*000*.*000*.*000*.*000*.*000*.*000*.*000*.*000*.*009*.*1 kg

Was um alles in der Welt ist das? Das sind eine Menge Nullen, und sie machen die Zahl zu unhandlich, um mit ihr zu arbeiten. Glücklicherweise wissen Sie alles über die wissenschaftliche Schreibweise und können die Zahl auf die folgende Weise umschreiben:

 $9,1 \cdot 10^{-30}$  kg

Das ist 9,1 multipliziert mit einer Potenz von 10, nämlich 10<sup>−</sup>30. Bei der wissenschaftlichen Schreibweise wird die Zehnerpotenz aus der Zahl herausgezogen, was die Sache gleich viel übersichtlicher macht. Genauer ausgedrückt schreibt man eine Zahl in wissenschaftlicher Schreibweise, indem man die Stellen zählt, die das Komma verschoben werden muss, damit die erste Ziffer links vom Komma steht. Um ein Beispiel zu geben: 0,050 ist 5,0 ⋅ 10<sup>−</sup>2, da das Komma zwei Stellen nach rechts verschoben wird, um 5,0 zu erhalten. Dagegen schreibt man die Zahl 500 als 5,0 ⋅ 102, weil man das Komma zwei Stellen nach links verschieben muss, um 5,0 zu erhalten.

Versuchen Sie, die folgenden Fragen zur wissenschaftlichen Schreibweise zu lösen:

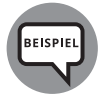

### **Beispiel**

Wie lautet 0,000.037 in wissenschaftlicher Schreibweise?

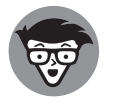

### **Lösung**

Die richtige Antwort ist **3,7** ⋅ **10–5**. Sie müssen das Komma fünf Stellen nach rechts verschieben, um 3,7 zu erhalten.

# **Aufgabe 5**

❦ ❦ Wie lautet 0,0043 in wissenschaftlicher Schreibweise?

Los geht's!

# **Aufgabe 6**

Wie lautet 430.000,0 in wissenschaftlicher Schreibweise?

Los geht's!

# **Aufgabe 7**

Wie lautet 0,000.000.56 in wissenschaftlicher Schreibweise?

Los geht's!

# **Aufgabe 8**

Wie lautet 6700,0 in wissenschaftlicher Schreibweise?

# **Umrechnung von Einheiten**

Physikalische Aufgaben verlangen häufig das Umrechnen zwischen verschiedenen Maßeinheiten. Wenn man beispielsweise die Anzahl an Metern misst, die ein Spielzeugauto in drei Sekunden zurücklegt, kann man dessen Geschwindigkeit in Metern pro Sekunde angeben. Gebräuchlicher ist allerdings die Angabe in Kilometern pro Stunde, sodass man gegebenenfalls zwischen beiden Einheiten umrechnen muss.

Um ein weiteres Beispiel zu geben: Stellen Sie sich vor, Sie haben 180 Sekunden – wie viele Minuten sind das? Sie wissen, dass eine Minute 60 Sekunden hat, so sind 180 Sekunden das Gleiche wie 3 Minuten.

Hier folgen einige wichtige Umrechnungen zwischen Standardgrößen:

 $\angle$  1 m = 100 cm = 1000 mm (Millimeter)

 $\angle$  1 km (Kilometer) = 1000 m

- $\angle$  1 kg (Kilogramm) = 1000 g (Gramm)
- $\angle$  1 N (Newton) = 10<sup>5</sup> dyn
- $\angle 1$  J (Joule) =  $10^7$  erg
- $\angle$  1 P (Pascal) = 10 bar
- $\angle$  1 A (Ampere) = 0,1 Bi
- $\angle$  1 T (Tesla) = 10<sup>4</sup> G (Gauss)
- $\angle$  1 C (Coulomb) = 2,9979 ⋅ 10<sup>9</sup> Fr

Der Umrechnungsfaktor zwischen CGS und MKS beträgt meistens 10 oder ein Vielfaches davon, also ist das Umrechnen zwischen beiden Systemen einfach. Aber es gibt auch Einheiten, bei denen die Umrechnung nicht so einfach ist.

#### ✔ **Länge:**

- $1 \text{ Zoll} = 2.54 \text{ cm}$
- **•** 1 Meile = 1,609 km
- **•** 1 Å (Ångström) = 10<sup>−</sup><sup>10</sup> m

#### ✔ **Masse:**

**•** 1 u (atomare Masseneinheit, engl. *atomic mass unit*) = 1,6605 ⋅ 10<sup>−</sup><sup>27</sup> kg

#### ✔ **Energie:**

- **•** 1 kWh (Kilowattstunde) = 3,6 ⋅ 106 J
- **•** 1 eV (Elektronen Volt) = 1,602 ⋅ 10<sup>−</sup><sup>19</sup> J

#### ✔ **Leistung:**

**•** 1 PS (Pferdestärke) = 735,5 W

Weil Umrechnungen in physikalischen Aufgaben so wichtig sind und weil man sie sehr sorgfältig behandeln muss, gibt es dafür auch einen systematischen Weg: Man multipliziert mit einer Umrechnungskonstante, die gleich eins ist, und kürzt die nicht gewünschten Einheiten heraus.

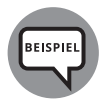

#### **Beispiel**

Ein Ball fällt 5 m. Wie viele cm ist er gefallen?

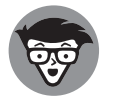

### **Lösung**

Die richtige Antwort lautet: **500 cm**. Um die Umrechnung durchzuführen, stellt man folgende Gleichung auf:

$$
5.0 \,\mathrm{m} \cdot \frac{100 \,\mathrm{cm}}{1 \,\mathrm{m}} = 500 \,\mathrm{cm}
$$

where  $\mathcal{L}^{\text{max}}$  is the contract of the contract of the contract of the contract of the contract of the contract of 100 cm dividiert durch 1 m ergibt 1, weil 1 m aus 100 cm besteht. In der Gleichung fallen also die Einheiten, die man nicht will – hier zweimal Meter – heraus.

## **Aufgabe 9**

Wie viel cm sind 2,35 m?

Los geht's!

## **Aufgabe 10**

Wie viel s sind 1,25 min?

Los geht's!

## **Aufgabe 11**

Wie viel Zoll sind 2,0 m?

Los geht's!

## **Aufgabe 12**

Wie viel g sind 3,25 kg?

# **Mehrstufige Umrechnungen**

Manchmal muss man auch mehrere Umrechnungsschritte durchführen, um das gewünschte Ergebnis zu erhalten. Demzufolge benötigt man dann auch mehrere Umrechnungsfaktoren. Wenn man beispielsweise von Zoll in Meter umrechnen will, kann man die Tatsache benutzen, dass 1 Zoll 2,54 Zentimeter enthält – aber anschließend muss man Zentimeter in Meter umrechnen, man muss also noch einen zweiten Umrechnungsfaktor benutzen.

Versuchen Sie sich an diesen Beispielfragen, die mehrere Umrechnungsschritte beinhalten.

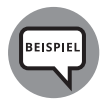

### **Beispiel**

Wie viel m sind 10 Zoll?

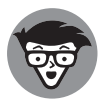

#### **Lösung**

Die richtige Antwort lautet: **0,254 m**.

**1.** 1 Zoll = 2,54 cm, also beginnt man mit dieser Umrechnung und wandelt 10 Zoll in Zentimeter um:

$$
10 \text{ Zoll} \cdot \frac{2,54 \text{ cm}}{1 \text{ Zoll}} = 25,4 \text{ cm}
$$

**2.** Mithilfe eines zweiten Umrechnungsfaktors rechnet man 25,4 cm in m um:

$$
25.4 \text{ cm} \cdot \frac{1 \text{ m}}{100 \text{ cm}} = 0.254 \text{ m}
$$

# **Aufgabe 13**

Wie viel Meter sind 17 Meilen?

Los geht's!

## **Aufgabe 14**

Wie viele km sind ein cm?

Los geht's!

# **Aufgabe 15**

Wie viel sind 5 Å in cm?

# **Aufgabe 16**

Wie viel Zoll sind 1 m, wenn 2,54 cm = 1 Zoll sind (dies ist die exakt festgelegte Umrechnungsformel)?

Los geht's!

# **Umrechnung von Zeitangaben**

Physikalische Aufgaben erfordern häufig das Umrechnen zwischen verschiedenen Maßeinheiten der Zeit: Sekunden, Minuten, Stunden oder auch Jahren. Das führt zu allerlei Umrechnungen, da Messungen in Physikbüchern gewöhnlich in Sekunden, häufig aber auch in Stunden angegeben werden.

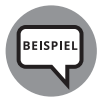

#### **Beispiel**

Ein Geländewagen bewegt sich mit 2,78 ⋅ 10<sup>−</sup><sup>2</sup> km/s. Wie viel km/h sind das?

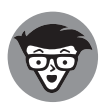

### **Lösung**

Die richtige Antwort lautet: **100 km/h**.

1. Sie wissen, dass eine Minute 60 s zählt; daher beginnen Sie, indem Sie von km/s in km/min umrechnen:

> $2,78 \cdot 10^{-2} \cdot \frac{\text{km}}{11}$  $\frac{\text{km}}{1 \frac{\cancel{6}}{9}} \cdot \frac{60 \frac{\cancel{6}}{9}}{1 \text{ min}} = 1,66 \text{ km/min}$

**2.** Weil eine Stunde 60 min enthält, wird das Ergebnis mithilfe eines zweiten Umrechnungsfaktors in km/h umgerechnet:

 $1,66 \text{ km/min} \cdot \frac{60 \text{ min}}{1 \text{ h}} = 100 \text{ km/h}$ 

# **Aufgabe 17**

Wie viele h hat 1 Woche?

Los geht's!

## **Aufgabe 18**

Wie viele h hat 1 Jahr?

# **Beschränkung auf signifikante Stellen**

Angenommen, Sie haben eine Messung durchgeführt und daraus mit Ihrem Taschenrechner als Ergebnis die Zahl 1,532.984.529.045 berechnet – Ihr Lehrer ist aber von Ihrer Antwort alles andere als begeistert. Warum? Weil man in physikalischen Aufgaben nur *signifikante* Stellen angibt, um seine Ergebnisse darzustellen. Signifikante Stellen geben die Genauigkeit an, mit der man seine Werte kennt.

Wenn man einen Wert etwa nur auf zwei Stellen genau kennt, so sollte alles, was sich daraus ableiten lässt, auch nur mit zwei signifikanten Stellen angegeben werden – also etwa »1,5« und nicht »1,532.984.529.045« mit 13 Stellen! Ein Beispiel, wie Sie das beherzigen können: Stellen Sie sich vor, ein Skater bewegt sich in 7,0 Sekunden 10,0 Meter weit. Nun sieht man sich die Zahl der Stellen an: Der erste Wert hat zwei signifikante Stellen, der zweite aber drei. Die Regel beim Multiplizieren und Dividieren von Zahlen ist, dass das Resultat genau die Zahl signifikanter Stellen hat, die der kleinsten Anzahl signifikanter Stellen bei den Ausgangszahlen entspricht. Will man also ausrechnen, wie schnell der Skater sich bewegt hat, teilt man 10,0 durch 7,0, und das Resultat darf nur zwei signifikante Stellen haben – 1,4 Meter pro Sekunde.

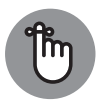

❦ ❦ also nach rechts mit Nullen auffüllen. Trotzdem hat die Zahl nur zwei signifi-Nullen, die nur dazu da sind, einen Wert aufzufüllen, werden nicht als signifikant betrachtet. Die Zahl 3,6 ⋅ 103 hat, wie oben erläutert, zwei signifikante Stellen. Im alltäglichen Gebrauch würde man diese Zahl wahrscheinlich als 3600 angeben, kante Stellen. Verwirrend? Nicht, wenn man die wissenschaftliche Schreibweise benutzt!

> Auf der anderen Seite ist die Regel beim Addieren und Subtrahieren, dass die letzte signifikante Stelle im Ergebnis durch die Zahl bestimmt wird, deren letzte signifikante Stelle am weitesten links in der Addition steht. Wie funktioniert das? Hier folgt ein Beispiel:

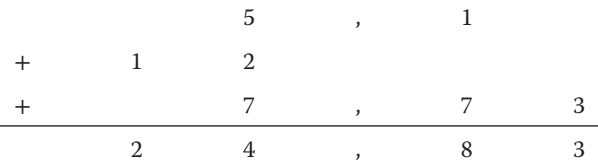

Ist das Ergebnis 24,83? Nein, ist es nicht. Die 12 hat keine signifikanten Stellen rechts vom Komma; daher sollte die Antwort auch keine weiteren haben. Das heißt, Sie sollten den Wert auf 25 aufrunden.

In der Physik erfolgt das Runden von Zahlen genau wie in der Mathematik: Wenn man beispielsweise auf drei Stellen runden will und die Ziffer der vierten Stelle eine Fünf ist oder darüber, rundet man die dritte Stelle auf. (Die folgenden Stellen beachtet man nicht oder ersetzt sie durch Nullen.)

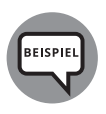

#### **Beispiel**

Sie multiplizieren 12,01 mit 9,7. Wie lautet die Antwort, wenn man sie in signifikanten Stellen ausdrücken soll?

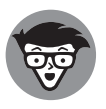

#### **Lösung**

Die richtige Antwort lautet: **120**.

- **1.** Im Taschenrechner erscheint die Zahl 116,497 als Ergebnis.
- **2.** Das Resultat muss die gleiche Anzahl an signifikanten Stellen haben wie der Faktor mit den wenigsten signifikanten Stellen. Das ist zwei (weil 9,7 zwei signifikante Stellen hat), daher muss die Antwort auf 120 gerundet werden.

## **Aufgabe 19**

Was ergibt 19,3 multipliziert mit 26,12 unter Berücksichtigung der signifikanten Stellen?

Los geht's!

# **Aufgabe 20**

 $len?$ Wie lautet die Summe aus 7,9, 19 und 5,654 unter Berücksichtigung der signifikanten Stellen?

Los geht's!

# **Auffrischung einiger Algebra-Kenntnisse**

So ist es im Leben nun mal: Man benötigt Algebra zur Lösung der meisten physikalischen Aufgaben. Betrachten wir beispielsweise die folgende Gleichung, die einen Bezug herstellt zwischen der Strecke *s*, die jemand zurückgelegt hat, der Beschleunigung *a*, die auf ihn wirkt, und der Zeit *t*, während der er beschleunigt wird:

$$
s = \frac{1}{2} \, at^2
$$

Nun stelle man sich vor, dass die Physikaufgabe nach der Beschleunigung und nicht nach dem Weg fragt. Man muss also die Gleichung ein wenig umstellen, um sie nach der Beschleunigung auflösen zu können. Dazu multipliziert man beide Seiten mit dem Bruch 2/*t*2. Das ergibt

$$
\frac{2}{t^2} \cdot s = \frac{2}{t^2} \cdot \frac{1}{2}at^2
$$

Kürzt man und vertauscht die Seiten, erhält man für *a*

$$
a = \frac{2 \cdot s}{t^2}
$$

So geht's zu mit der Algebra. Um zu erhalten, was Sie wissen wollen, müssen Sie die passende Gleichung nach der gewünschten Variablen auflösen. Was machen Sie, wenn Sie beim gleichen Problem die Zeit *t* interessiert? Sie schreiben die Gleichung auf folgende Weise um:

$$
t = \sqrt{\frac{2 \cdot s}{a}}
$$

Das Lehrreiche an diesem Beispiel ist, dass sich alle drei Variablen – Weg, Beschleunigung und Zeit – aus der ursprünglichen Gleichung herausziehen lassen. Soll man sich alle drei Fassungen der Gleichung merken? Natürlich nicht. Man kann sich die erste Form merken und mit ein wenig Algebra die anderen ermitteln.

Die folgenden Fragen werden Ihre Algebra-Kenntnisse auffrischen.

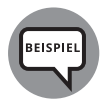

### **Beispiel**

Die Gleichung für die Endgeschwindigkeit  $v_e$  lautet:  $v_e - v_a = at$ . Dabei sind  $v_a$ die Anfangsgeschwindigkeit, *a* die Beschleunigung und *t* die Zeit. Wie lautet die entsprechende Gleichung für die Beschleunigung?

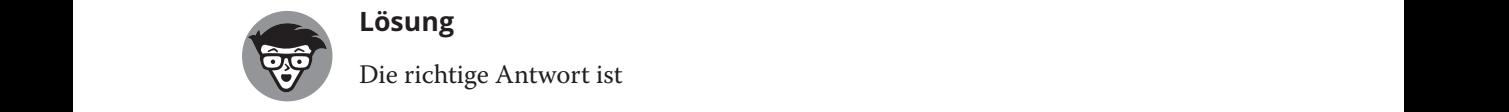

### **Lösung**

Die richtige Antwort ist

 $a = (v_e - v_a) / t$ .

Um die Gleichung nach *a* aufzulösen, teilen Sie beide Seiten der Gleichung durch die Zeit *t*.

## **Aufgabe 21**

Die Gleichung für die potenzielle Energie ist  $E_{pot} = m \cdot g \cdot h$ . Dabei sind *m* die Masse, *h* die Höhe und *g* die Erdbeschleunigung. Wie lautet sie für *h*?

Los geht's!

# **Aufgabe 22**

Betrachten Sie die folgende Gleichung für die Endgeschwindigkeit  $v_e$ , die Anfangsgeschwindigkeit *v*a, die Beschleunigung *a* und den zurückgelegten Weg *s*:

 $v_e^2 - v_a^2 = 2as$ 

Wie lautet sie für *s*?

## **Aufgabe 23**

Die Gleichung, die den Weg *s* zur Beschleunigung *a*, der Zeit *t* und der Geschwindigkeit *v* in Bezug setzt, ist:

$$
s = v_{\rm a} \cdot t + \frac{1}{2} a t^2
$$

Wie lautet sie für  $v_a$ ?

Los geht's!

## **Aufgabe 24**

Die Gleichung für die kinetische Energie ist:

 $E_{\text{kin}} = \frac{1}{2}mv^2$ 

Man löse sie nach  $\nu$  auf,  $E_{kin}$  und  $m$  sind also gegeben.

Los geht's!

# ❦ ❦ **Ihre Trigonometrie-Kenntnisse auffrischen**

Physikalische Aufgaben erfordern des Öfteren, einige Trigonometrie-Kenntnisse in der Hinterhand zu haben. Um zu sehen, welche Art von Trigonometrie Sie benötigen, werfen Sie einen Blick auf Abbildung 1.1, die ein rechtwinkliges Dreieck zeigt. Die längste Seite ist die Hypotenuse; der Winkel zwischen *x* und *y* beträgt 90∘.

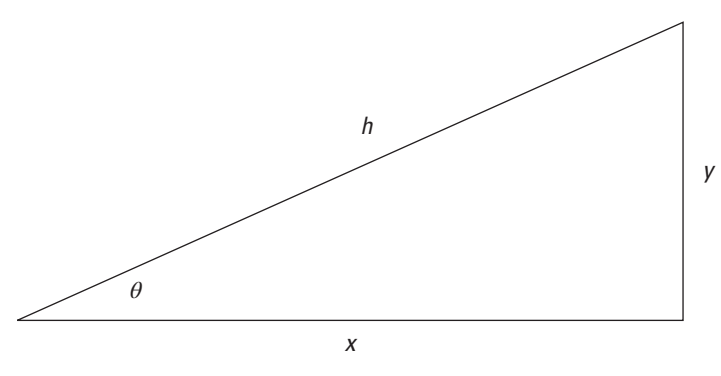

**Abbildung 1.1:** Ein Dreieck

Um Physikaufgaben lösen zu können, sollten Sie insbesondere mit den Funktionen Sinus, Kosinus und Tangens umgehen können. In Abbildung 1.1 erkennen Sie (oder erinnern sich an …):

$$
\sin \theta = y/h
$$

$$
\cos \theta = x/h
$$

$$
\tan \theta = y/x
$$

Man kann die Länge einer Seite des Dreiecks berechnen, wenn man eine andere Seite und einen Winkel kennt (außer dem rechten Winkel). So lassen sich die Seiten berechnen:

 $x = h \cdot \cos \theta = y/\tan \theta$  $y = h \cdot \sin \theta = x \cdot \tan \theta$ *h* = *y*∕ sin *θ* = *h*∕ cos *θ*

Hier folgt noch eine überaus nützliche Gleichung, der Satz von Pythagoras. Mit seiner Hilfe kann man die Länge der Hypotenuse berechnen, wenn man die anderen beiden Seiten kennt:

$$
h = \sqrt{x^2 + y^2}
$$

#### $\overline{\phantom{a}}$ **Aufgabe 25**

Die Hypotenuse und der Winkel *θ* sind gegeben. Wie berechnet sich die Länge von *x*?

Los geht's!

### **Aufgabe 26**

Wenn  $x = 3$  und  $y = 4$  sind, wie groß ist dann *h*?

Los geht's!

# **Lösungen der Aufgaben in diesem Kapitel**

Hier stehen die Antworten zu den Fragen, die in diesem Kapitel gestellt wurden – Sie kommen Schritt für Schritt zum Ziel.

**1. Gramm**

Die Einheit der Masse im CGS-System ist das Gramm.

**2. Sekunden**

Die Einheit der Zeit im MKS-System ist die Sekunde.

#### **3. Newton**

Die Einheit der Kraft im MKS-System ist das Newton.

#### **4. Erg**

Die Einheit der Energie im CGS-System heißt Erg.

5.  $4,3 \cdot 10^{-3}$ 

Das Komma muss drei Stellen nach rechts verschoben werden.

**6. 4,3** ⋅ **105**

Das Komma muss fünf Stellen nach links verschoben werden.

**7. 5,6** ⋅ **10–7**

Das Komma muss sieben Stellen nach rechts verschoben werden.

**8. 6,7** ⋅ **103**

Das Komma muss drei Stellen nach links verschoben werden.

**9. 235 cm**

Umrechnung von 2,35 Metern in Zentimeter:

$$
2,35 \text{ m} \cdot \frac{100 \text{ cm}}{1 \text{ m}} = 235 \text{ cm}
$$

#### **10. 75 s**

Umrechnung von 1,25 Minuten in Sekunden:

$$
1,25\text{min} \cdot \frac{60 \text{ s}}{1 \text{ min}} = 75 \text{ s}
$$

#### **11. 78,6 Zoll**

Umrechnung von 2,0 Metern in Zoll:

$$
2.0 \text{ m} \cdot \frac{39.3 \text{ Zoll}}{1 \text{ m}} = 78.6 \text{ Zoll}
$$

#### **12. 3250 g**

Umrechnung von 3,25 Kilogramm in Gramm:

$$
3,25 \text{ kg} \cdot \frac{1000 \text{ g}}{1 \text{ kg}} = 3250 \text{ g}
$$

**13. 27,4** ⋅ **103 m**

Umrechnung von 17,0 Meilen in Kilometer:

17,0 Meilen 
$$
\cdot \frac{1,609 \text{ km}}{1 \text{ Meile}} = 27,4 \text{ km}
$$

Mit einem zweiten Umrechnungsfaktor rechnen wir dann in Meter um:

$$
27.4 \text{ km} \cdot \frac{1000 \text{ m}}{1 \text{ km}} = 27400 \text{ m} = 27.4 \cdot 10^3 \text{ m}
$$

#### 14.  $1 \cdot 10^{-5}$  km

1. Umrechnung von 1 Zentimeter in Meter:

$$
1 \text{ cm} \cdot \frac{1 \text{ m}}{100 \text{ cm}} = 0.01 \text{ m} = 1 \cdot 10^{-2} \text{ m}
$$

2. Mit einem zweiten Umrechnungsfaktor kann man in Kilometer umrechnen:

$$
1 \cdot 10^{-2} \text{ m} \cdot \frac{1 \text{ km}}{1000 \text{ m}} = 1 \cdot 10^{-5} \text{ km}
$$

#### **15. 5** ⋅ **10–8 cm**

1. Umrechnung von 5 Å in Metern:

$$
5 \cdot \text{\AA} \frac{10^{-10} \text{ m}}{1 \text{ Å}} = 5.10^{-10} \text{ m}
$$

2. Mit einem zweiten Umrechnungsfaktor kann man in Zentimeter umschreiben:

$$
5 \cdot 10^{-10} \text{m} \cdot \frac{10^2 \text{ cm}}{1 \text{ m}} = 5 \cdot 10^{-8} \text{ cm}
$$

#### **16. 39,4 Zoll**

1. Umrechnung von 1 Meter in Zentimeter:

$$
1 \text{ prf} \cdot \frac{100 \text{ cm}}{1 \text{ prf}} = 100 \text{ cm}
$$

2. Mit einem zweiten Umrechnungsfaktor kann man in Zoll umschreiben:

$$
100 \text{ cm} \cdot \frac{1 \text{ Zoll}}{2,54 \text{ cm}} = 39,4 \text{ Zoll}
$$

#### **17. 168 Stunden**

1. Umrechnung von 1 Woche in Tage:

$$
1 \text{ Woehe} \cdot \frac{7 \text{ Tage}}{1 \text{ Woehe}} = 7 \text{ Tage}
$$

2. Mit einem zweiten Umrechnungsfaktor kann man in Stunden umschreiben:

$$
7 \text{ Page} \cdot \frac{24 \text{ h}}{1 \text{ Tag}} = 168 \text{ h}
$$

#### **18. 8760 Stunden**

1. Umrechnung von 1 Jahr in Tage:

$$
1 \t{5hr} \cdot \frac{365 \text{ Tage}}{1 \text{John}} = 365 \text{ Tage}
$$

2. Mit einem zweiten Umrechnungsfaktor kann man in Stunden umschreiben:

$$
365 \text{ Page} \cdot \frac{24 \text{ h}}{1 \text{ Tag}} = 8760 \text{ h}
$$

#### **19. 504**

- 1. Im Taschenrechner erscheint das Produkt 504,116.
- 2. 19,3 hat drei signifikante Stellen und 26,12 vier, daher müssen in der Antwort drei signifikante Stellen berücksichtigt werden. Darum lautet die Antwort 504.

#### **20. 33**

 $\sigma$   $\sim$   $\sigma$ 1. Die Summe ergibt sich wie folgt:

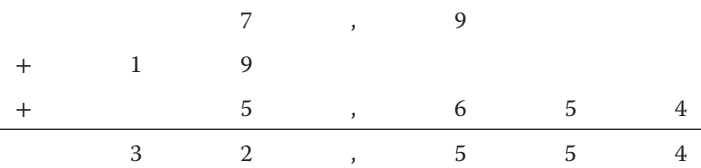

- 2. Die Zahl 19 hat keine signifikanten Stellen rechts vom Komma, sodass das Ergebnis auf 33 aufgerundet wird.
- **21.**  $h = E_{\text{pot}} / mg$

Man teilt beide Seiten durch *mg*.

22. 
$$
\frac{v_e^2 - v_a^2}{2a} = s
$$

Man teilt beide Seiten durch 2a

$$
23. \ \ \frac{s}{t} - \frac{1}{2}at = v
$$

1. Man subtrahiert von beiden Seiten *at*2/2:

$$
s - \frac{1}{2}at^2 = vt
$$

2. Man teilt beide Seiten durch *t*.

$$
24. \quad v = \sqrt{\frac{2E_{\text{kin}}}{m}}
$$

1. Man multipliziert beide Seiten mit 2/*m*:

$$
\frac{2}{m}E_{\text{kin}} = v^2
$$

2. Man zieht die Wurzel.

**25.**  $x = h \cos \theta$ 

Man erhält die Antwort aus der Definition des Kosinus.

#### **26. 5**

1. Man beginnt mit dem Satz von Pythagoras:

$$
h = \sqrt{x^2 + y^2}
$$

2. Man setzt die Zahlen ein und rechnet:

$$
h = \sqrt{3^2 + 4^2} = 5
$$